## **PRÁCTICAS HOJA DE CÁLCULO AVANZADA**

## **PRÁCTICA 5. Funcion Sumar.si**

Copiar la siguiente tabla en un libro de cálculo nuevo:

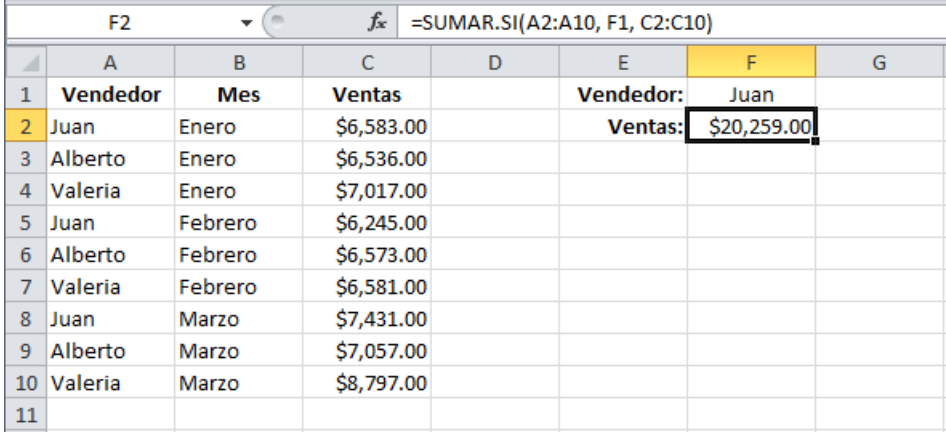

Se pide:

- Para cada vendedor, obtener su total de ventas usando la función Sumar.Si
- Gráfica de columnas de total ventas por vendedor.